## **Assignment 01 \_ Floating Planes (not airplanes)**

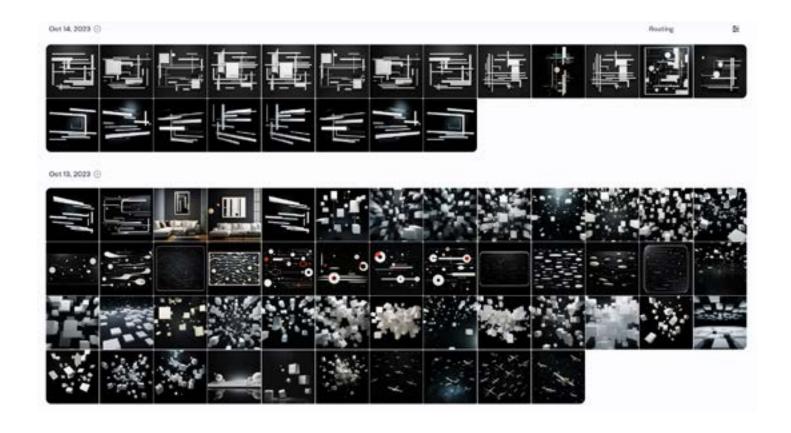

**Project:** Use MidJourney to Imagine Floating Planes

Objective: Explore the basics of MidJourney \_ Learn how to get MJ to give you what you want.

**Process:** Start with a simple prompt to generate initial images then push MJ to give you more of what you

want by upscaling and prompt edits \_ through the generative process create a family of 4 images

**Schedule:** Class-02 - Submit the deliverables listed below before the start of class-02:

**Deliverables** Produce (1) 11x17 landscape sheet with the following drawings

(1) The Prompt

(4) Upscaled Large images selected from your results

(1) Image showing all the results

**Submit:** Submit all deliverables to the shared drive

Please save your files in a folder Firstname\_Lastname in a sub folder A# Please save your work as a PDF Firstname\_Lastname\_Assignment#

## HOMEWORK ASSIGNMENTS MUST INCLUDE THE FOLLOWING:

- YOUR NAME
- ARCH 490 AI in Architecture
- SEMESTER / YEAR
- HOMEWORK ASSIGNMENT #